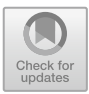

# **MATLAB Implementation Details of a Scalable Spectral Clustering Algorithm with the Cosine Similarity**

Guangliang Chen<sup>( $\boxtimes$ )</sup>

Department of Mathematics & Statistics, San José State University, San José, CA 95192-0103, USA guangliang.chen@sjsu.edu

**Abstract.** We present the implementation details of a scalable spectral clustering algorithm with cosine similarity (ICPR 2018, Beijing, China), which are based on simple, efficient matrix operations. The sensitivity of its parameters is also discussed.

## **1 Introduction**

In our recent work [\[1](#page-3-0)] we introduced a scalable implementation of various spectral clustering algorithms, such as the Ng-Jordan-Weiss (NJW) algorithm [\[3](#page-3-1)], Normalized Cut (NCut) [\[4](#page-3-2)], and Diffusion Maps (DM) [\[2](#page-3-3)], in the special setting of cosine similarity by exploiting the product form of the weight matrix. We showed that if the data  $\mathbf{X} \in \mathbb{R}^{n \times d}$  is large in size  $(n)$  but has some sort of low dimensional structure – either of low dimension (d) or being sparse (e.g. as a document-term matrix), then one can perform spectral clustering with cosine similarity solely based on three kinds of efficient operations on the data matrix: *elementwise manipulation*, *matrix-vector multiplication*, and *low-rank SVD*, before the final k-means step. As a result, the algorithm enjoys a linear complexity in the size of the data. We present the main steps of the algorithm in Algorithm [1](#page-1-0) and refer the reader to the paper [\[1](#page-3-0)] for more details.

*Remark 1.* The outliers detected by the algorithm may be classified back to the main part of the data set by simple classifiers such as the nearest centroid classifier, or the k nearest neighbors  $(kNN)$  classifier.

### **2 Implementation Details**

We implemented Algorithm [1](#page-1-0) and conducted all the experiments in MATLAB. Note that the *Statistics and Machine Learning Toolbox* is needed because of the k-means function used in the final step (the rest of the steps consist of very basic linear algebra operations). If unavailable, the toolbox may be avoided if one uses a freely-available substitute k-means function such as *litekmeans*. [1](#page-0-0)

-c Springer Nature Switzerland AG 2019

<span id="page-0-0"></span> $^{-1}$ Available at [http://www.cad.zju.edu.cn/home/dengcai/Data/Clustering.html.](http://www.cad.zju.edu.cn/home/dengcai/Data/Clustering.html)

B. Kerautret et al. (Eds.): RRPR 2018, LNCS 11455, pp. 94–97, 2019. [https://doi.org/10.1007/978-3-030-23987-9](https://doi.org/10.1007/978-3-030-23987-9_8)\_8

#### <span id="page-1-0"></span>**Algorithm 1.** Scalable Spectral Clustering with Cosine Similarity

- **Input:** Data matrix  $\overline{\mathbf{X} \in \mathbb{R}^{n \times d}}$  (sparse or of moderate dimension, with  $L_2$ -normalized rows), #clusters k, clustering method (NJW, Ncut, or DM), fraction of outliers  $\alpha$ <br> **Dutput:** Clusters  $C_1, \ldots, C_k$  and a set of outliers  $C_0$ <br>
1: Calculate the degree matrix  $\mathbf{D} = \text{diag}(\mathbf{X}(\mathbf{X}^T \mathbf{1}) - \mathbf{1})$  an **Output:** Clusters  $C_1, \ldots, C_k$  and a set of outliers  $C_0$
- 1: Calculate the degree matrix  $D = diag(X(X^T 1) 1)$  and remove the bottom  $(100\alpha)\%$  of the input data that have the lowest degrees as outliers (stored in  $C_0$ ).
- $\widetilde{\mathbf{X}} = \mathbf{D}^{-1/2} \mathbf{X}$  and find its top  $k$  singular **tput:** Clusters  $C_1, \ldots, C_k$  and a set of outliers  $C_0$ <br>Calculate the degree matrix  $\mathbf{D} = \text{diag}(\mathbf{X}(\mathbf{X}^T \mathbf{1}) - \mathbf{1})$  and rer<br>(100 $\alpha$ )% of the input data that have the lowest degrees as outlier<br>For the remainin values  $\lambda_1, \ldots, \lambda_k$  and corresponding left singular vectors  $\tilde{\mathbf{u}}_1, \ldots, \tilde{\mathbf{u}}_k$  by rank-k SVD. Calculate the degree matrix  $\mathbf{D} = \text{diag}(\mathbf{X}(\mathbf{X}^T \mathbf{1}))$ <br>(100 $\alpha$ )% of the input data that have the lowest deg<br>For the remaining data, normalize them by  $\widetilde{\mathbf{X}} = \mathbf{D}^-$ <br>values  $\lambda_1, \dots, \lambda_k$  and corresponding le
- *k*<sub>1</sub>,...,  $\lambda_k$  and corresponding left singular vectors  $\mathbf{u}_1, \ldots$ <br>
and  $\tilde{\mathbf{U}} = [\tilde{\mathbf{u}}_1 \ldots \tilde{\mathbf{u}}_k] \in \mathbb{R}^{n \times k}$ <br>
orm the matrix  $\mathbf{Y} \in \mathbb{R}^{n \times k}$  dependent on the clustering metre<br>
e regarded as an 3: Form the matrix  $\mathbf{Y} \in \mathbb{R}^{n \times k}$  dependent on the clustering method (the rows of **Y** are regarded as an embedding of the input data): For  $\Lambda = \text{diag}(\lambda_1, \dots, \lambda_k)$ <br>form the matrix  $\mathbf{Y} \in \mathbb{R}$ <br>e regarded as an embe<br> $-\text{NJW: } \mathbf{Y} = \widetilde{\mathbf{U}};$ <br> $-\text{NCut: } \mathbf{Y} = \mathbf{D}^{-1/2} \widetilde{\mathbf{U}}$ Form the matrix  $\mathbf{Y} \in \mathbb{R}$ <br>
e regarded as an ember<br>
– NJW:  $\mathbf{Y} = \tilde{\mathbf{U}}$ ;<br>
– NCut:  $\mathbf{Y} = \mathbf{D}^{-1/2} \tilde{\mathbf{U}}$ <br>
– DM:  $\mathbf{Y} = \mathbf{D}^{-1/2} \tilde{\mathbf{U}} \mathbf{\Lambda}$ 
	- NJW:  $\mathbf{Y} = \widetilde{\mathbf{U}}$ ;
	-
	- $\tilde{\mathbf{U}} \mathbf{\Lambda}^t$ , where t is a positive integer representing the number of diffusion steps.
- 4: Normalize the rows of **Y** to have unit  $\ell_2$  norm and apply the k-means algorithm to find k clusters  $C_1, \ldots, C_k$ .

To promote the simplicity and efficiency of the implementation, we did the following things:

- We extended the value of the parameter  $t$  (hidden in DM) to include the other two clustering methods: NCut  $(t = 0)$  and NJW  $(t = -1)$ .
- When the input data matrix  $\bf{X}$  is sparse (e.g., as a document-term matrix), we take advantage of the sparse matrix operations in MATLAB.
- Diagonal matrices are always stored as vectors.
- All the multiplications between a matrix and a diagonal matrix (such as **D** D<sup>−1</sup>/2**X** and **D**<sup>−1</sup>/<sup>2</sup>**U***U* and **D**<sup>1</sup>/2**U***U* and **D**<sup>1</sup>*N***<sub>3</sub><b>W** ( $t = -1$ ). When the input data matrix **X** is sparse (e.g., as a document-term matrix), we take advantage of the sparse matrix operations in through the *bsxfun* function in MATLAB. Additionally, the matrix-vector product  $X^T 1$  is implemented through *transpose(sum(X, 1))* in MATLAB. An the muttphicatio<br>  $D^{-1/2}X$  and  $D^{-1/2}\tilde{U}$ <br>
through the *bsxfun* if<br>
product  $X^T1$  is imple<br>
The *svds* function is usingular vectors of  $\tilde{X}$ <br>
The *k*-means clusterial
- The *svds* function is used to find only the top k singular values and associated singular vectors of  $X$ .
- The k-means clustering is initialized with the default *plus* option, and uses 10 restarts.
- We implemented the nearest centroid classifier for assigning the outliers back into the clusters due to its faster speed than k-NN.

The software, as well as the data sets used in [\[1\]](#page-3-0) and this paper, has been published at [https://github.com/glsjsu/rprr2018.](https://github.com/glsjsu/rprr2018)

### **3 Parameter Setting**

The algorithm has only one parameter  $\alpha$  that needs to be specified. It indicates the fraction of input data to be removed and treated as outliers.

<span id="page-2-1"></span>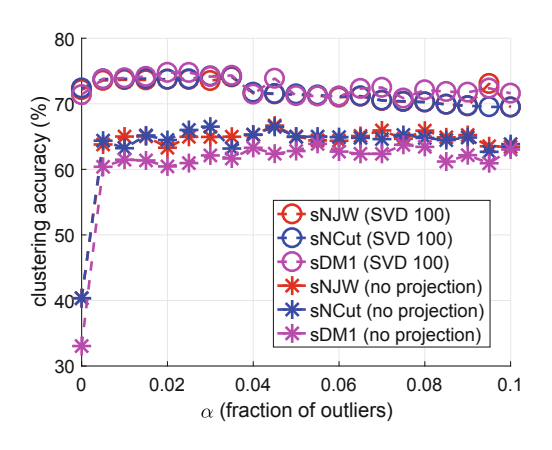

**Fig. 1.** Clustering accuracy rates of the three scalable methods on both versions of 20 newsgroups data corresponding to different  $\alpha$  values.

Experiments conducted in [\[1](#page-3-0)] showed that the parameter  $\alpha$  was not sensitive in the scalable NJW algorithm, as long as it is set bigger than zero.<sup>[2](#page-2-0)</sup> Here, we further test the sensitivity of the  $\alpha$  parameter in all three scalable methods on the same two versions of 20 newsgroups data [\[1](#page-3-0)] and report the accuracy results in Fig. [1.](#page-2-1)

<span id="page-2-2"></span>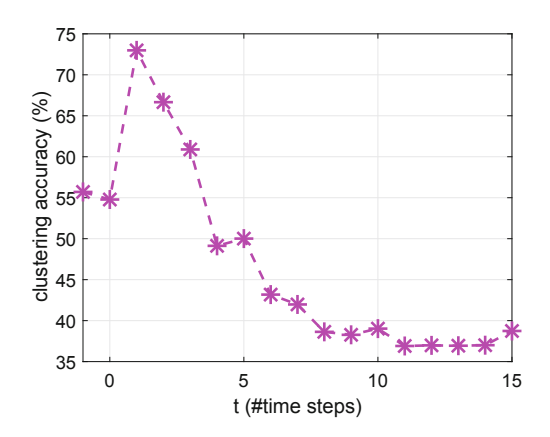

**Fig. 2.** Clustering accuracy of Algorithm [1](#page-1-0) with DM and each value of  $t = -1$ : 15 obtained on the top 30 categories of the TDT2 data set [\[1\]](#page-3-0)  $(\alpha = .01$  is always fixed). Note that the two special values  $t = -1, 0$  correspond to the NJW and NCut options.

There is another parameter  $t$  in the code that needs to be specified, which in the case of DM represents the number of steps taken by a random walker.

<span id="page-2-0"></span> $2$  This is actually a necessary condition for the algorithm to work; see [\[1](#page-3-0), Section III.B]. The value zero was included to verify the necessity of the condition.

In general, its optimal value is data-dependent. We have observed that DM with  $t = 1$  often gives better accuracy than NCut (corresponding to  $t = 0$ ); see Fig. [2](#page-2-2) for an example.

### **4 Conclusions**

We presented the MATLAB implementation details of a scalable spectral clustering algorithm with cosine similarity. The code consists of a few lines of simple linear algebra operations and is very efficient and fast. There are two parameters associated to the algorithm –  $\alpha$  and  $t$  – but they are easy to tune: for the former, it is insensitive and we observed that the value  $\alpha = .01$  often works adequately well; for the latter, it is truly a parameter when DM is used and in that case, setting it to  $t = 1$  seems to achieve good accuracy in most cases. Lastly, all steps except the last step of k-means clustering in Algorithm [1](#page-1-0) are deterministic and thus for fixed data and parameter values, the code yields very consistent results (any inconsistency is caused by the k-means clustering step).

**Acknowledgments.** We thank the anonymous reviewers for helpful feedback. G. Chen was supported by the Simons Foundation Collaboration Grant for Mathematicians.

### **References**

- <span id="page-3-0"></span>1. Chen, G.: Scalable spectral clustering with cosine similarity. In: Proceedings of the 24th International Conference on Pattern Recognition (ICPR), Beijing, China, pp. 314–319 (2018)
- <span id="page-3-3"></span>2. Coifman, R., Lafon, S.: Diffusion maps. Appl. Comput. Harmon. Anal. **21**(1), 5–30 (2006)
- <span id="page-3-1"></span>3. Ng, A., Jordan, M., Weiss, Y.: On spectral clustering: analysis and an algorithm. Adv. Neural Inf. Process. Syst. **14**, 849–856 (2001)
- <span id="page-3-2"></span>4. Shi, J., Malik, J.: Normalized cuts and image segmentation. IEEE Trans. Pattern Anal. Mach. Intell. **22**(8), 888–905 (2000)